**2021**

Deutschland € 17,90 Österreich € 19,– Schweiz sfr 23,-

**2**<br>PRODUCTION **2** DIGITAL PRODUCTION **MAGAZIN FÜR DIGITALE MEDIENPRODUKTION MÄRZ | APRIL 02:2021**

**Farbe** CineMatch, OmniScope und alles zu "bunt"

**Vergnügen**  Arbeiten von zu Hause, Retopo in 3ds Max oder Nuendo 11?

**Hardware**  Lenovo P620, Apple Macbook M1, Yolo Streaming

**... und Software**  Marmoset, Unreal Engine, Cascadeur, Rebelle und mehr Auf den ersten Blick sieht die Yolo Box aus wie ein externes Kameradisplay. Als solches lässt sie sich in der Tat auch benutzen. In Wahrheit ist sie jedoch eine Art Android-Streaming-Handy auf Steroiden. Was das Gerät noch alles kann und wo die Grenzen liegen, haben wir mal ausprobiert. **von Nils Calles**

# **Anywhere Livestreaming Display**

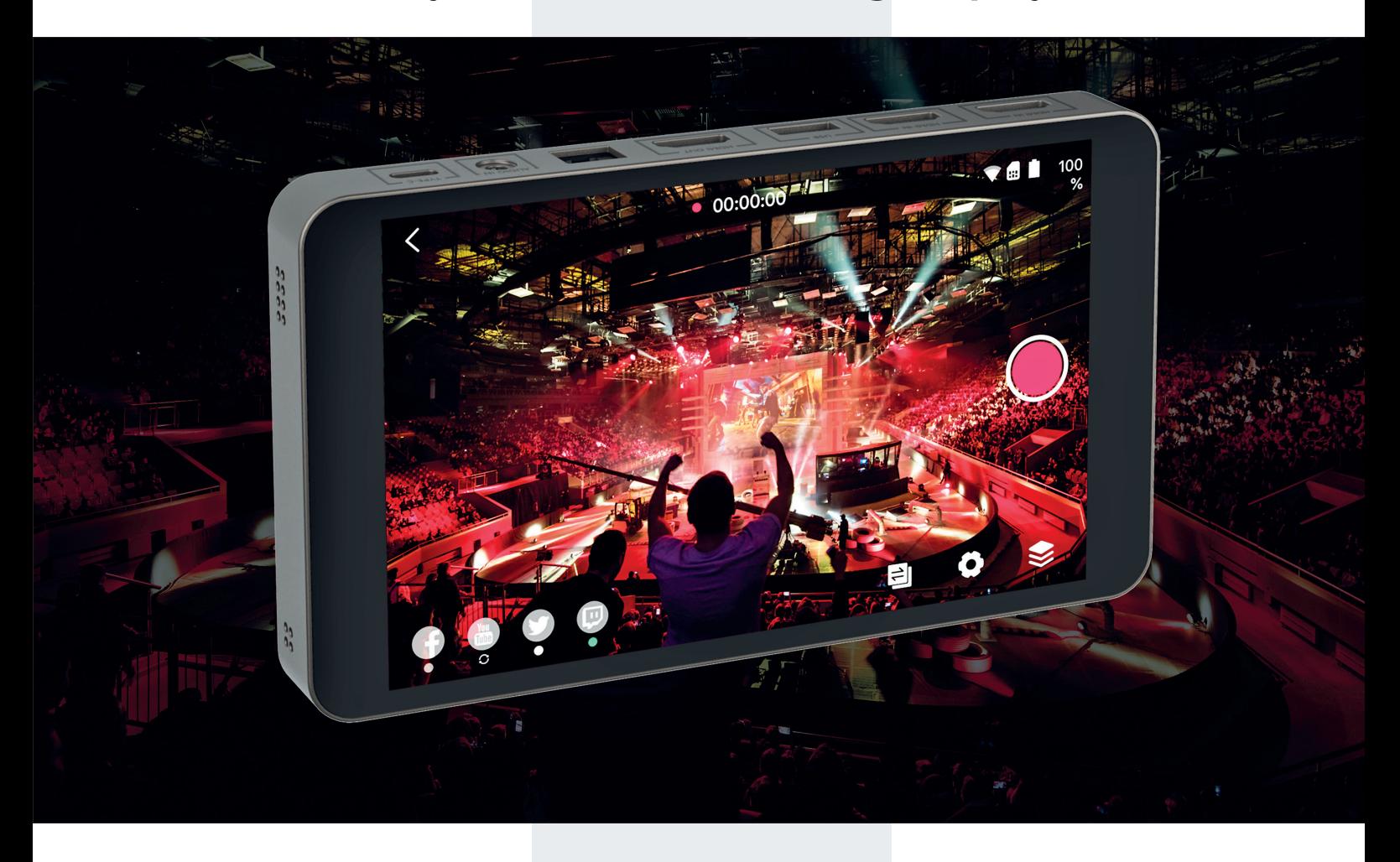

ie Yolo Box ist vor allem dann ideal, wenn man nur mittelgroßes Besteck mitnehmen will. Für einen einfachen Livestream kann man schließlich einfach sein Handy nehmen, aber leider nur für Facebook. Auf Youtube streamen geht nur mit einem Rechner. Oder eben mit einer Yolo Box, und das sogar parallel auf Facebook, Twitch und Youtube per Log-in in der Yolo App. Will man auf einen weiteren Youtube Channel streamen, so kann man noch einen zusätzlichen RTMP-Stream einrichten. Und da die Streams über den Yolo eigenen Server gestreamt werden, braucht man auch bei 4 Streams nicht mehr Bandbreite als bei einem. Das verursacht auch keine zusätzlichen Abokosten wie bei anderen Anbietern. Wie das bei einem chinesischen Server mit dem Datenschutz aussieht, kann ich allerdings nicht sagen, denn wie bei so vielen technischen Geräten aus China muss man auch für die Yolo Box zunächst einen Account anlegen.

#### **Ab auf die Straße**

Das mittelgroße Besteck kann zum Beispiel so aussehen: die handliche Yolo Box mit ihrem guten Touchscreen-Display, die etwa so groß ist wie ein iPad Mini. Sie ist

allerdings etwa sechsmal so dick, sonst würden auch die vielen Anschlüsse keinen Platz finden. Dazu kommt eine DSLR-Kamera wie zum Beispiel eine BMD Pocket Cinema, GH5 oder alles, was sonst einen cleanen HDMI-Ausgang hat. Meine GH4 wurde zunächst nicht erkannt. Dann gab mir ein Kameramann-Freund den Tipp, ich solle mal die Kamerafirmware updaten. Und siehe da, schon hat es funktioniert. Mit dem bei der Yolo Box mitgelieferten Blitzschuh-Adapter kann die Box wie ein Display auf der Kamera montiert werden. Aufgrund des Gewichts und der Ausmaße der Yolo Box ist das allerdings mit Vorsicht zu genießen.

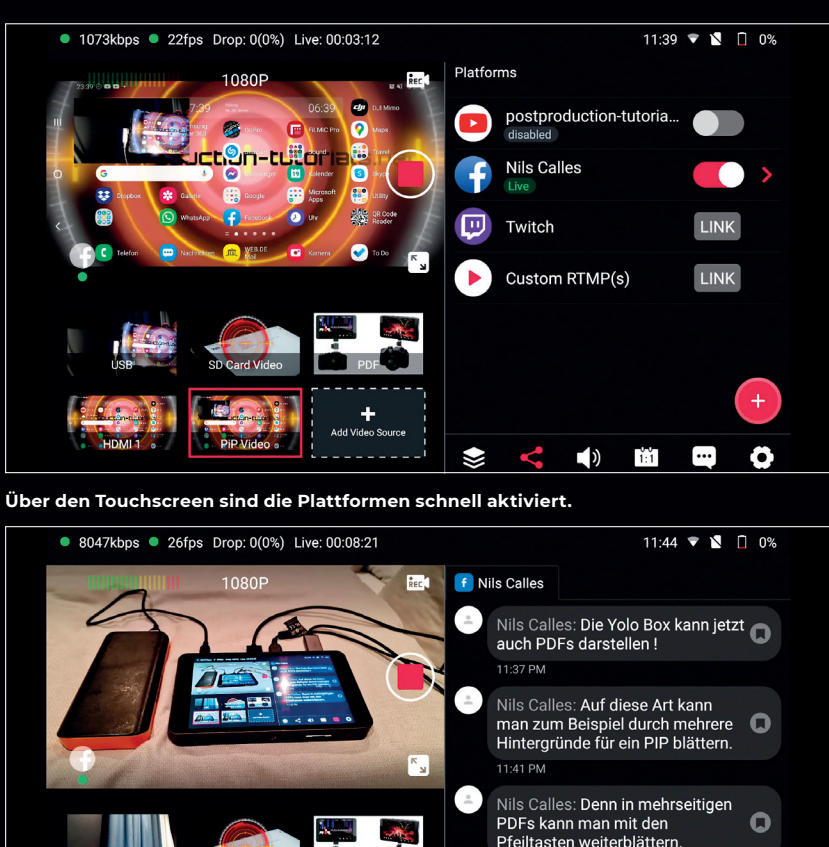

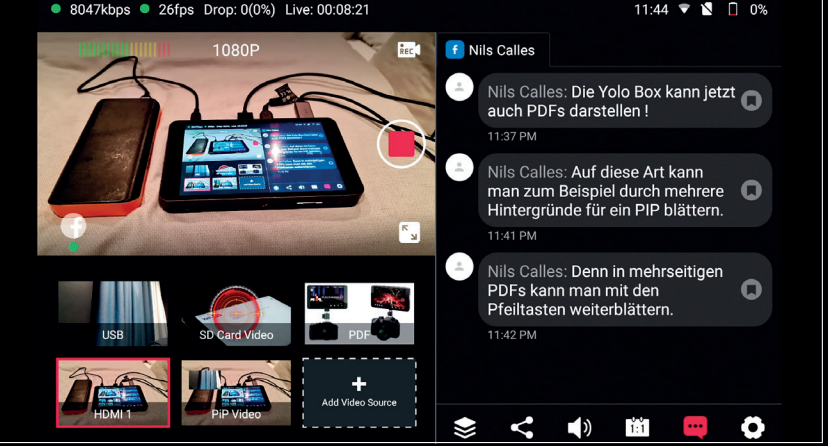

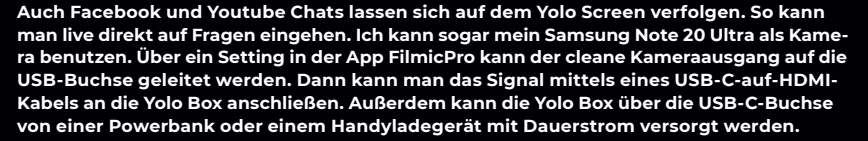

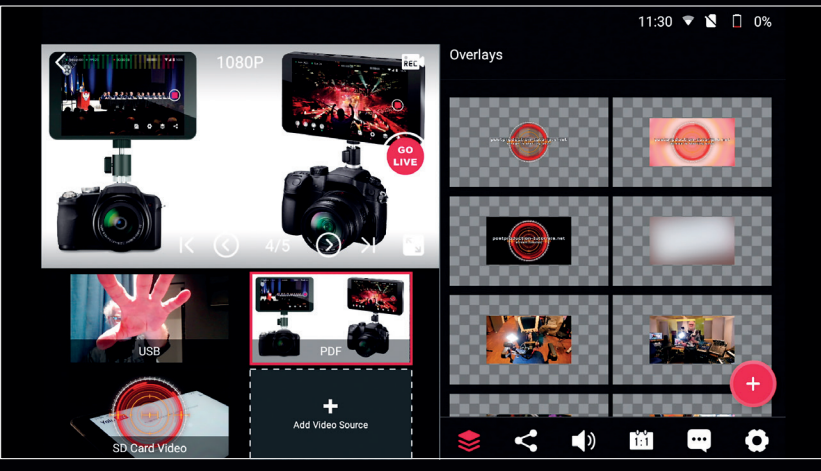

**Seit dem erwähnten heutigen Update können auch mehrseitige PDF-Dateien als Videoquelle geladen werden. Mit den Pfeilen kann man auf dem Touchscreen weiterblättern.**

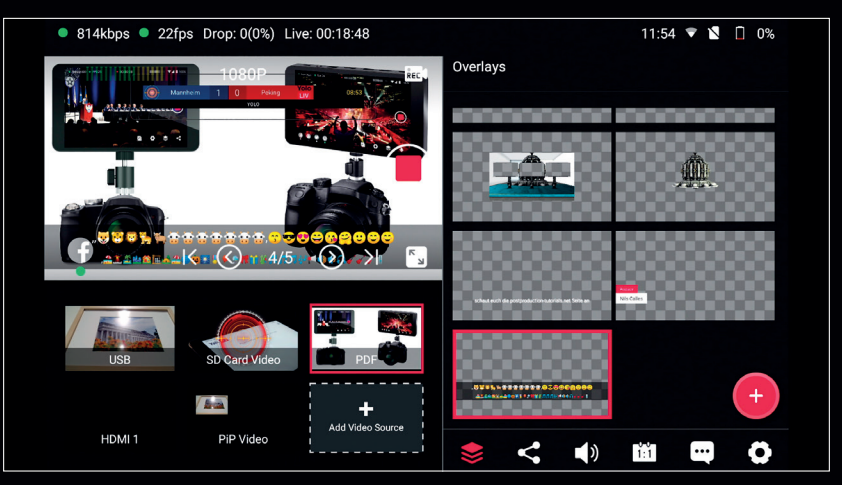

**Mit dem internen Schriftgenerator lässt sich ein Scoreboard mit Icons im PNG-Format und Zeitanzeige generieren. Außer normalen Buchstaben kann der Schriftgenerator auch Icons generieren.**

Zwei HDMI-Kabel liegen übrigens auch noch mit im Karton, doch (verdammt!) die GH4 hat einen Micro-HDMI-Anschluss. Also erst mal passende Kabel besorgen und darauf achten, dass sie flexibel und gut verarbeitet sind. Denn die meisten erhältlichen HDMIauf-Micro-HDMI-Kabel sind zu starr und ruinieren recht schnell die Buchse an der Kamera. Wenn das GH4-Besteck auch noch zu groß ist, nehme ich meine Sony RX100IV. Oder auch als zweite Kamera, denn die Box hat schließlich zwei HDMI-Eingänge.

### **Nur zwei Kameras?**

Man kann als dritte Kamera auch noch eine Webcam über USB anschließen, doch das kann dann die Performance ruinieren. Wie ich inzwischen von meinem Yolo-Supportmann Frank erfahren habe, kostet das Anschließen einer Webcam ca. 40% Prozessorlast. Das kann dazu führen, dass nicht mehr genug Power für eine konstante Stream-Encodierung übrig bleibt und die Framerate auf ruckelige 5 fps abfällt. Aber er hat mir versichert, dass daran gerade mit Hochdruck gearbeitet wird. Überhaupt wird man vom Yolo-Team fast wöchentlich mit Updates versorgt. Während ich diese Zeilen schreibe, kam schon wieder eines mit einem schönen neuen Feature. Doch dazu später mehr.

# **Ab ins Streaming …**

Wenn man die Yolo Box zu Anfang konfiguriert und die Log-ins für Youtube und Co. gespeichert hat, ist man relativ schnell am Streamen. Das Gerät hochfahren, einen Stream durch Eingabe eines Titels anlegen, Kamera anschließen, Plattformen auswählen und den roten GoLive-Button drücken. Das ist sogar wesentlich einfacher als zum Beispiel auf Youtube im Browser. Leider ist der Ton im Stream auch bei angeschlossener Stereoquelle nur mono!

# **HDMI?**

Die HDMI-Eingänge verarbeiten übrigens Kamera- und Computersignale bis 1080P, die nicht mal die gleiche Framerate haben müssen. Über den Touchscreen lassen sich die Videoquellen umschalten. Außer Hardcut gibt es auch diverse Trickblenden, die sich über die Settings einstellen lassen. Über den HDMI-Ausgang können ein externer Monitor oder ein Videoaufzeichnungsgerät beschickt werden. So kann man das Gerät auch als kleinen Bildmischer nutzen. Gestreamt werden kann über die Lan-Buchse neben dem HDMI-Ausgang, über W-Lan oder über eine 4G-SIM-Karte, die auf der Unterseite des Geräts eingesteckt werden kann. Da man das

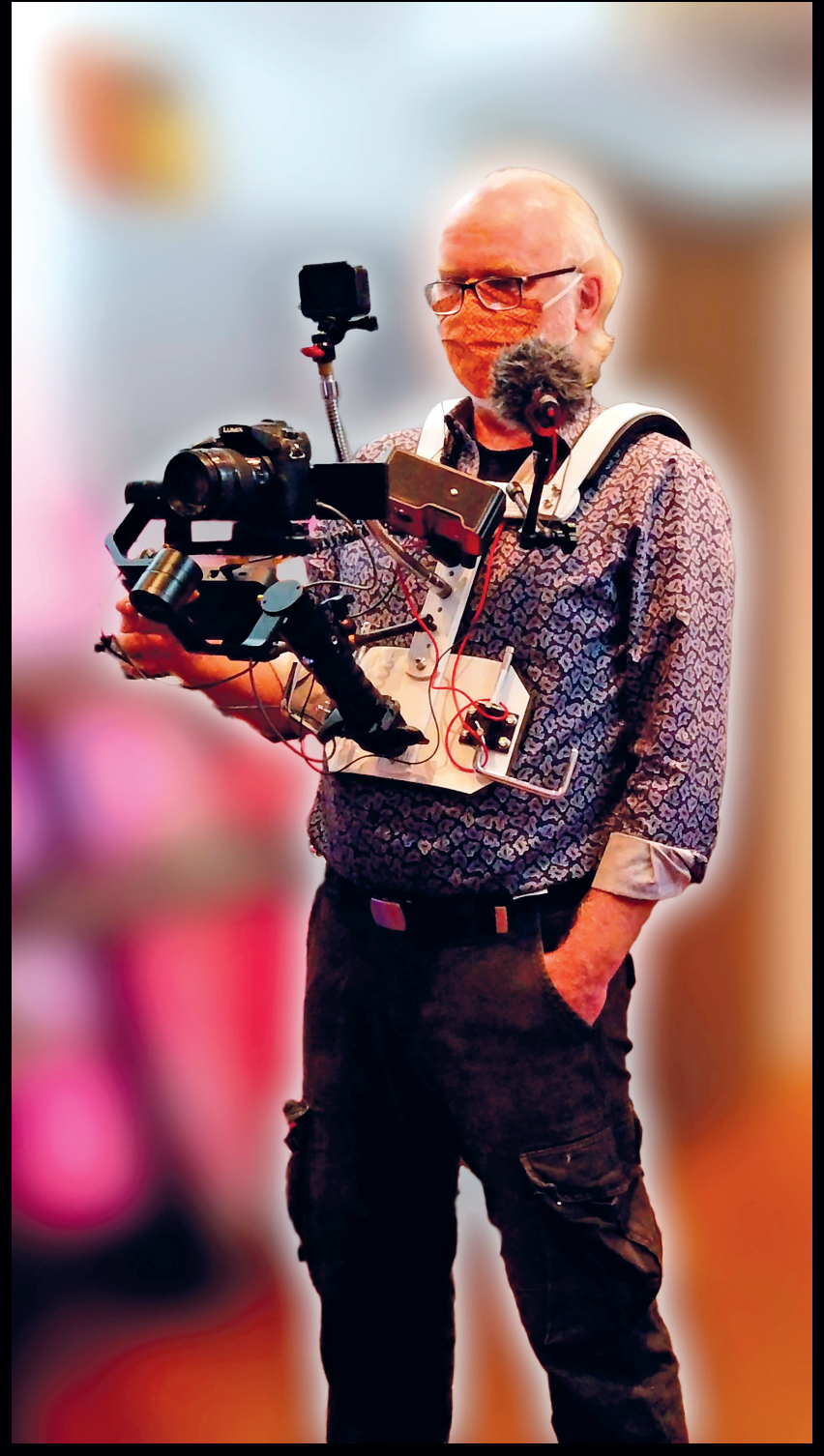

**Das etwas größere Besteck – die Yolo Box im One-Man-Livestreaming-News-Interview-Rig mit GH4 auf einem Ikan Gimbal, GoPro Hero 7 als Facecam, Logitech 920 Webcam, einem Richtmikro und einem Rode Go Funkmikro für den Interviewpartner**

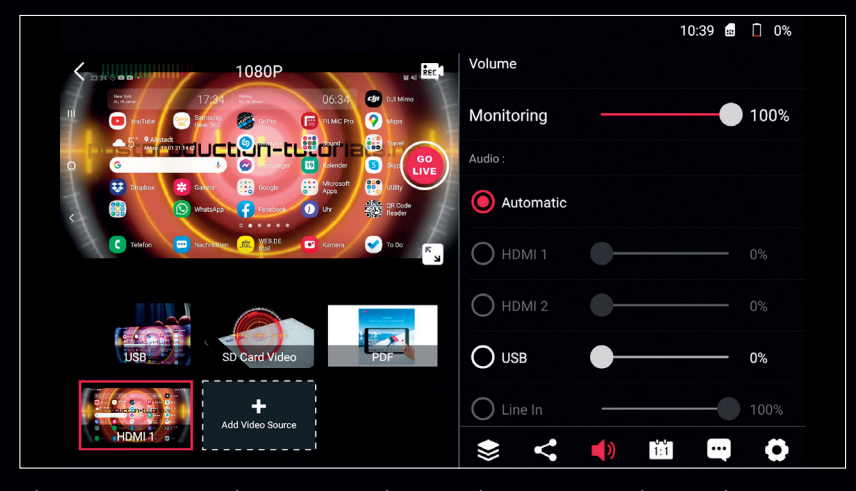

**Die Lautstärke der Audioquellen lässt sich über dieses Menü angleichen. Leider lassen ›ei sich die Audioquellen nicht mischen. Es kann immer nur eine Audioquelle aktiv sein. Dafür gibt es zumindest einen Miniklinken-Audioeingang. Der ist allerdings nur mono. Es gibt außerdem einen Kopfhörer/Monitorausgang. Damit lässt sich die Tonqualität des Streams beurteilen. Der Ton ist hier noch stereo, aber ein wenig verzögert.** 53

Gerät über den internen Akku ca. 2 Stunden betreiben kann, ist ein Livestreaming überall mobil und kabellos möglich, sofern es dort W-Lan oder Handynetz gibt. Auch auf der Unterseite neben dem ¾ Zoll Fotostativgewinde befindet sich ein SD-Karten-Slot.

#### **Und sonstige Daten?**

Mittels einer Speicherkarte können Grafiken importiert werden, die dann auch im internen Speicher landen und in der Box dauerhaft gespeichert werden können. Es werden JPG-Dateien und PNG-Dateien unterstützt, auch mit Alpha-Kanal. So können freigestellte Logos und im Grafikprogramm vorgefertigte Bauchbinden ins Bild gebracht werden. Man kann mehrere übereinanderkeyen, sodass man zum Beispiel ein Dauerlogo, Lower Third und eine Tafel einblenden kann. Über "Add Video Source" kann außerdem ein Video von der Karte ins Programm geladen und eingespielt werden. Will man einen weiteren Clip einspielen, muss allerdings der andere zuerst wieder aus dem Source-Fenster gelöscht werden. Die Yolo Box hat auch einen eigenen Schriftgenerator, mit dem einfache Titel, Crawls und Spielstände generiert werden können. Außerdem kann der Programmausgang auf der Karte aufgezeichnet werden, und das sogar inklusive des eingespielten Videos. Die Aufzeichnung des Programms auf der Speicherkarte arbeitet leider wie bei Mobiltelefonen mit variabler Framerate, mit niedriger ebenfalls variabler Datenrate und auch nur in mono. Sie ist deshalb eher für Dokumentationszwecke geeignet und qualitativ nicht mit einer Aufzeichnung von zum Beispiel einem Atem Mini Pro ISO zu vergleichen. Ein weiteres Manko ist, dass die Yolo Box nur auf Fat32 formatierte Karten lesen und beschreiben kann. Die Bildrate und die Bitrate der Aufzeichnung variiert stark und ist nicht konstant. Die Bildrate liegt meist so um die 20 bis 30 Frames.

#### **Software**

Da die Yolo Box eigentlich ein Android-Handy mit ein paar Hardware-Extras ist und deshalb Softwareoptimierungen und App-Entwicklung möglich macht, sind hier noch einige interessante Dinge zu erwarten. Es gibt fast wöchentlich Software-Updates mit neuen Features. Ein Mitarbeiter der Firma hatte in meinem Zoomcall nach Peking ein offenes Ohr für neue Ideen und Verbesserungsvorschläge. Und er hat schon ein paar Worte zur Entwicklung einer Yolo Box Pro gesagt. Diese soll in einigen Monaten rauskommen, ein etwas größeres Display und mehr Funktionen haben. Wir sind gespannt.